```
private void button3_Click(object sender, EventArgs e)
{
   int x, y;
   x = Int32.Parse(texBox1.Text);y = -x;text{text} Bo x1.Te xt = x.ToString();
   text Box2.Text = y.ToString();
 }
private void button4_Click(object sender, EventArgs e)
 {
   int x, y;
   x = Int32.Parse(texBox1.Text);y = x--;text{text} Box1.Text = x.ToString();
   textBox2.Text = y.ToString();}
```
Dr Izeddin Hidar 2007

38

## **Press button1**

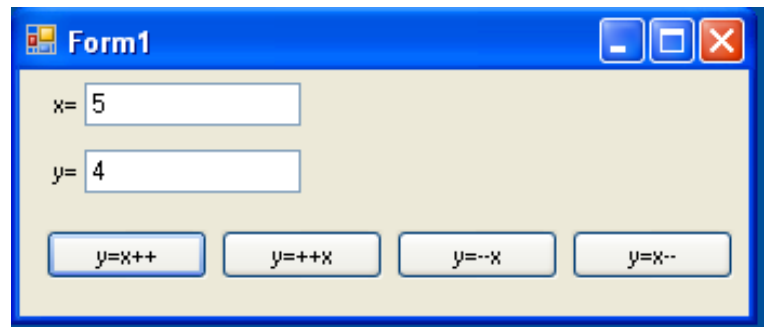

Dr Izeddin Hidar 2007

37

## **Press button2**

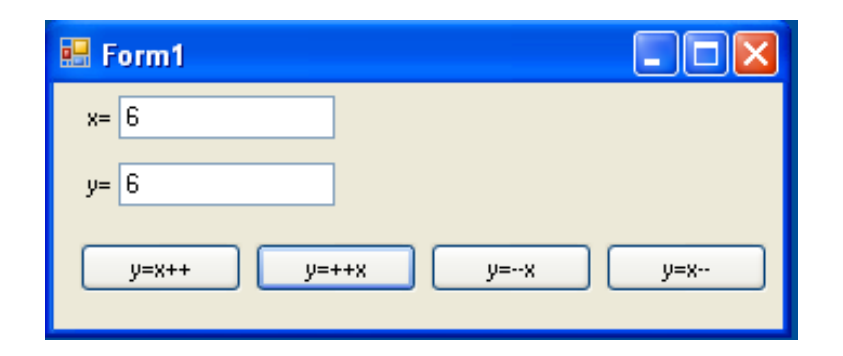

Dr Izeddin Hidar 2007

40

## **Press button3**

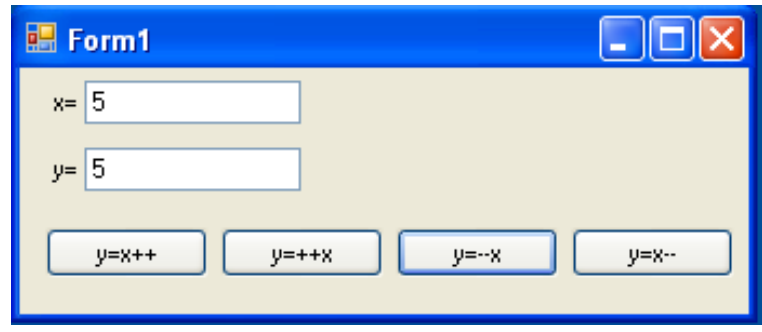

Dr Izeddin Hidar 2007

39